## **Lista de figuras**

## *Pagina*

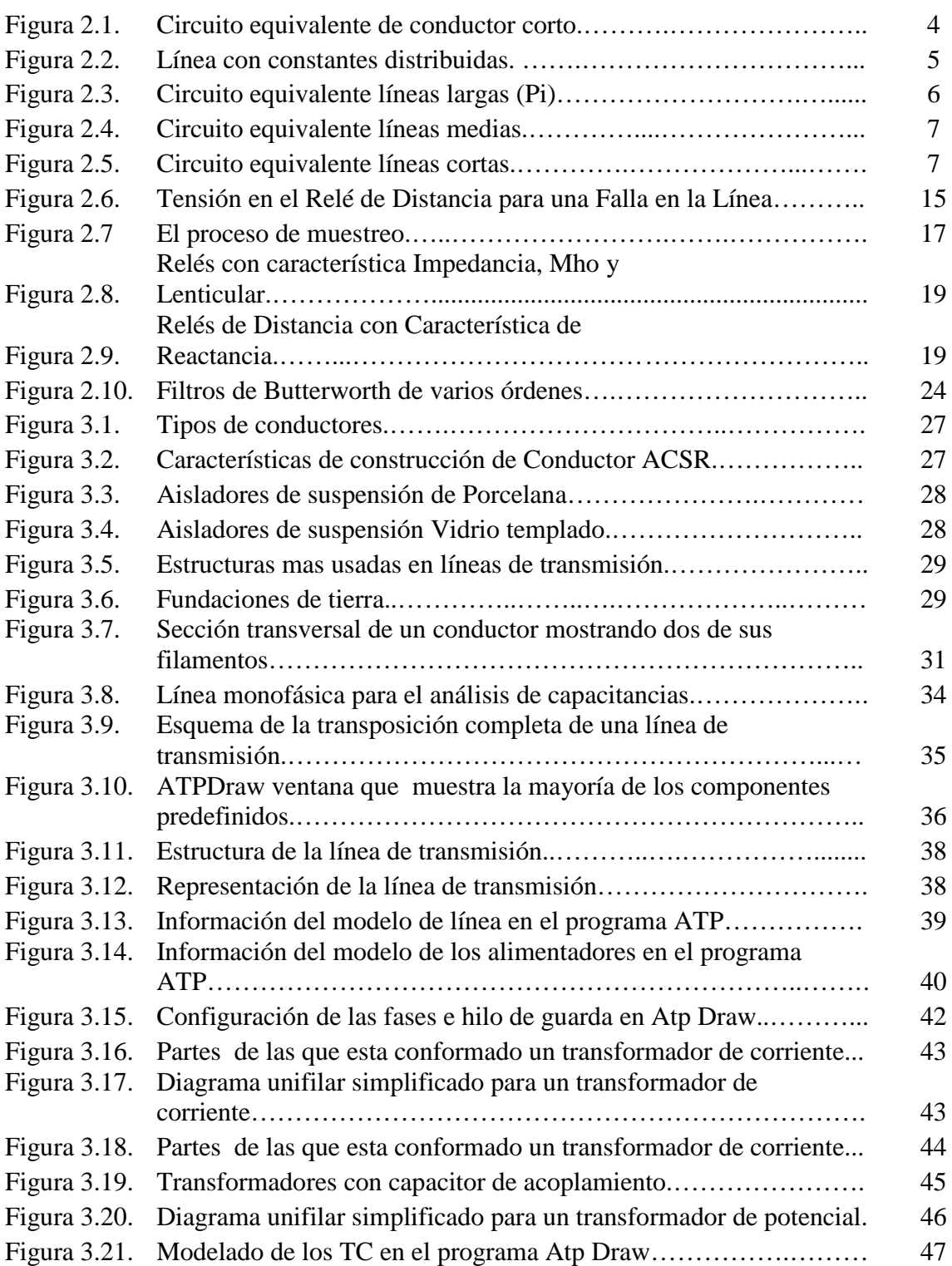

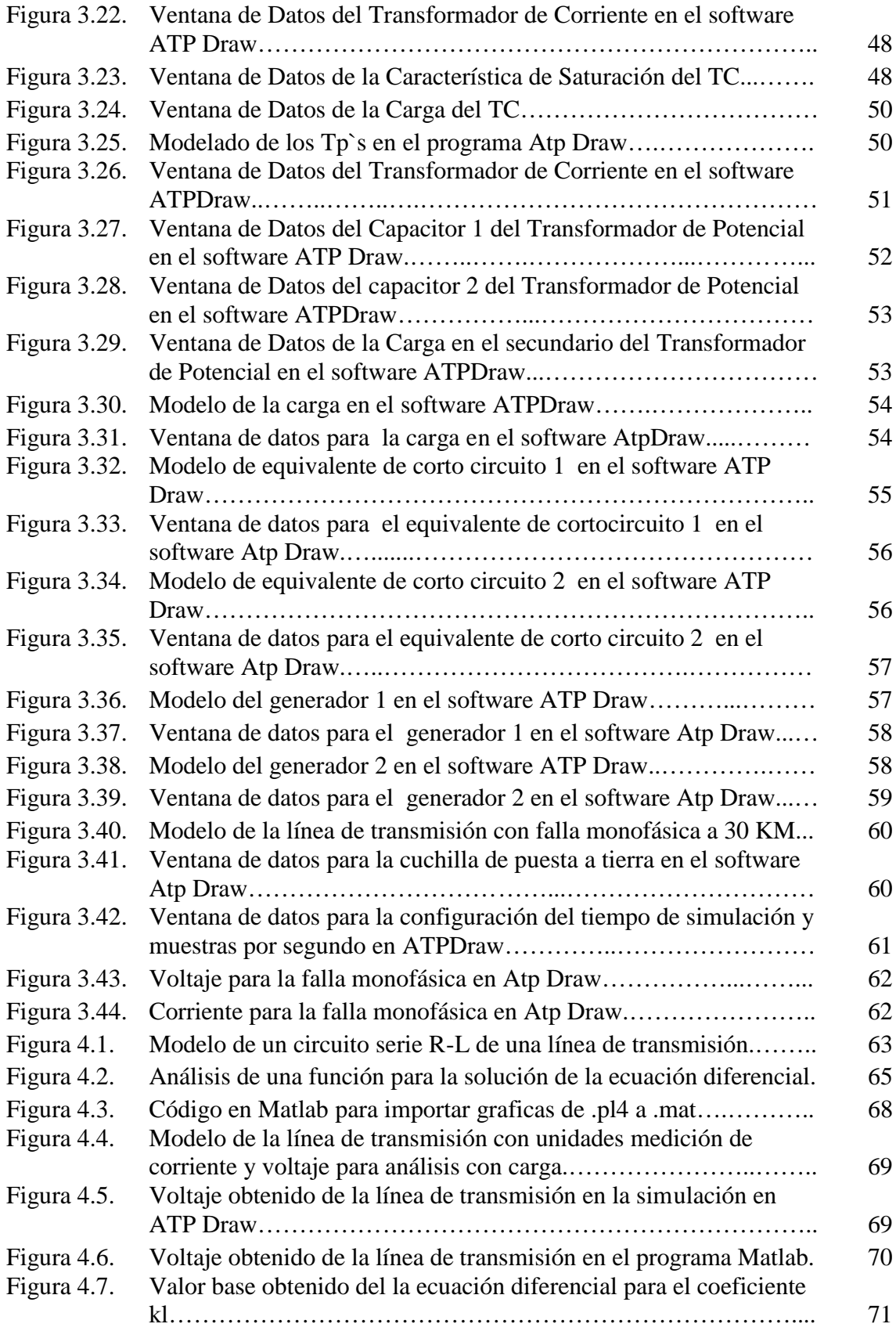

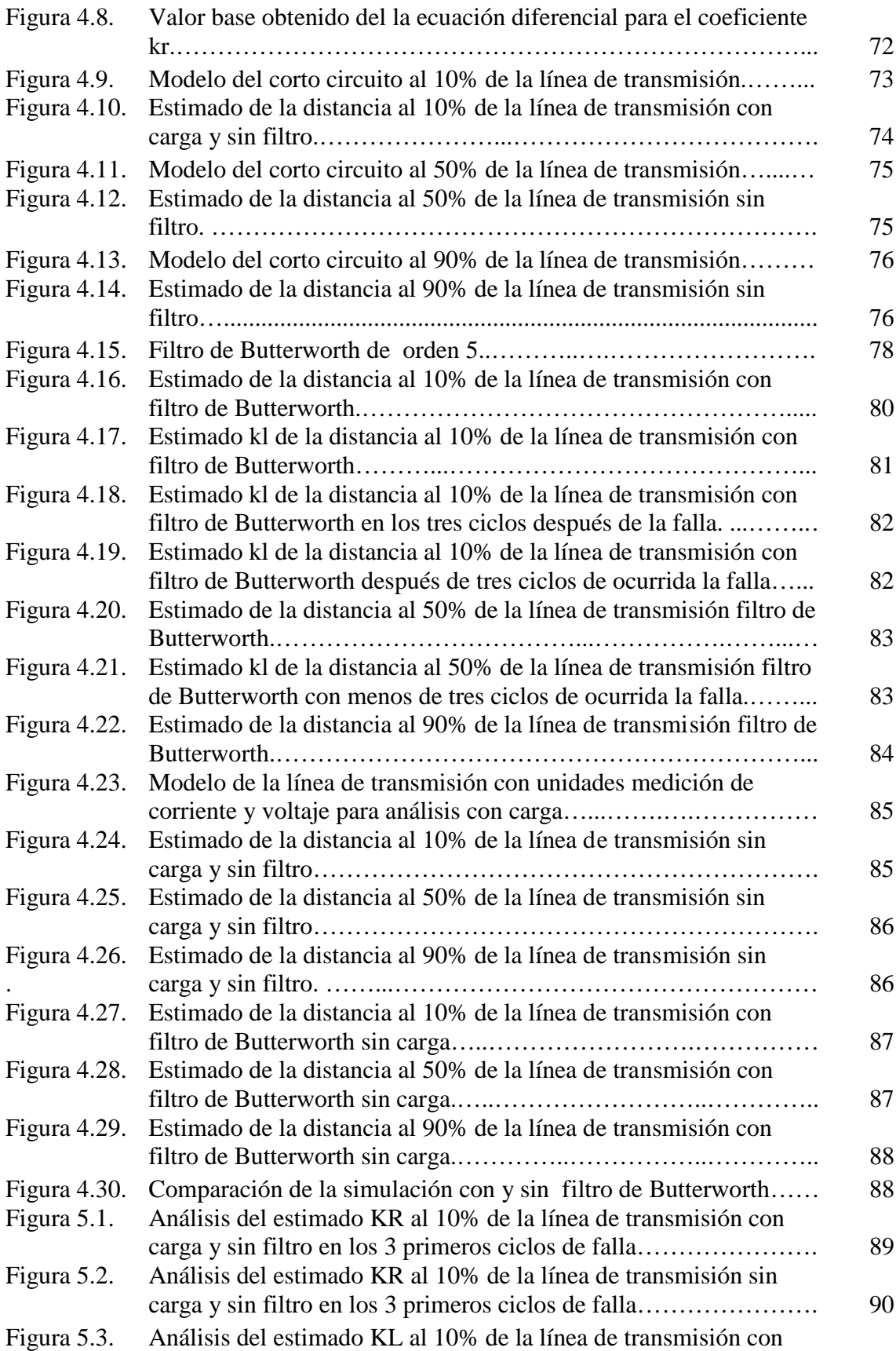

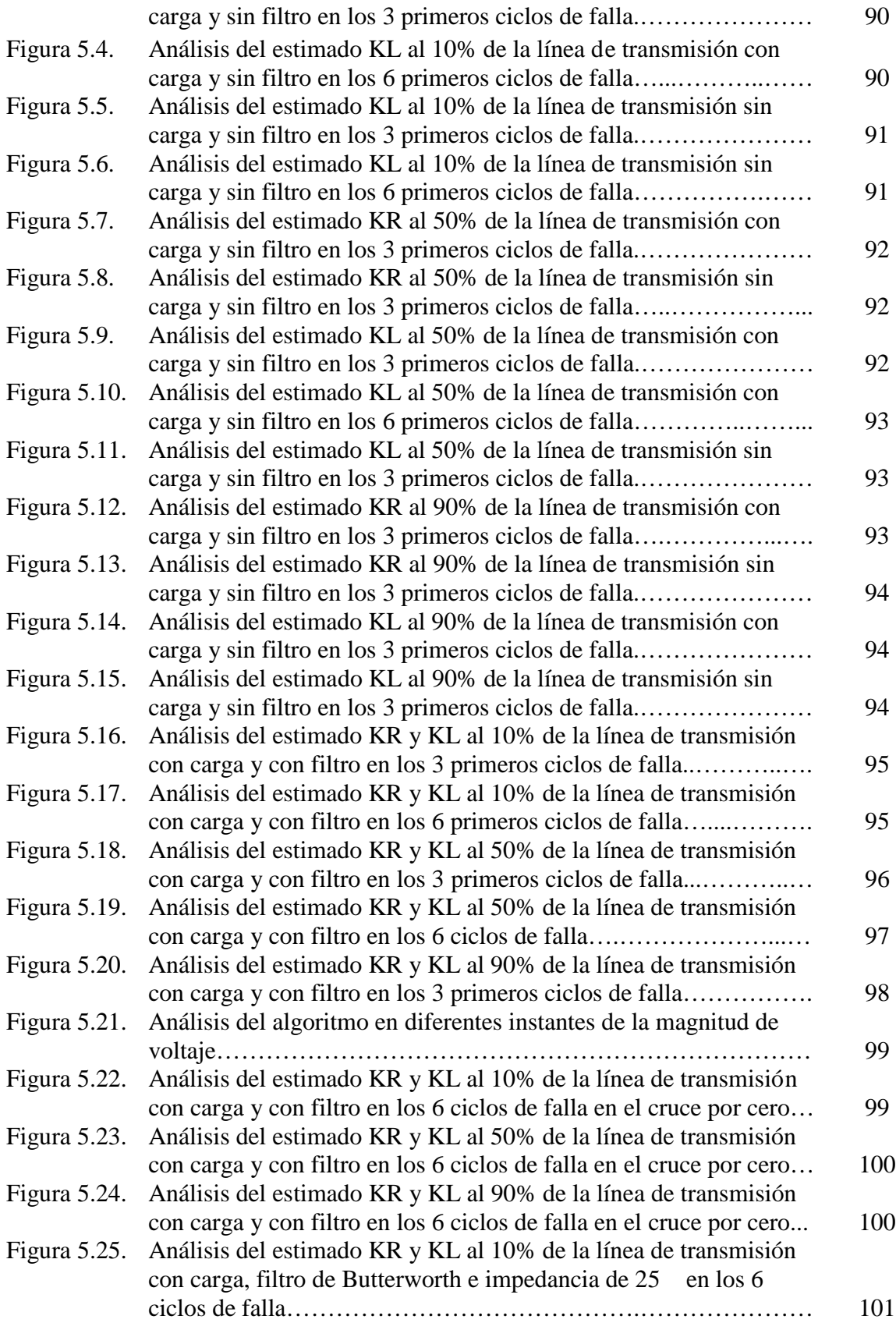

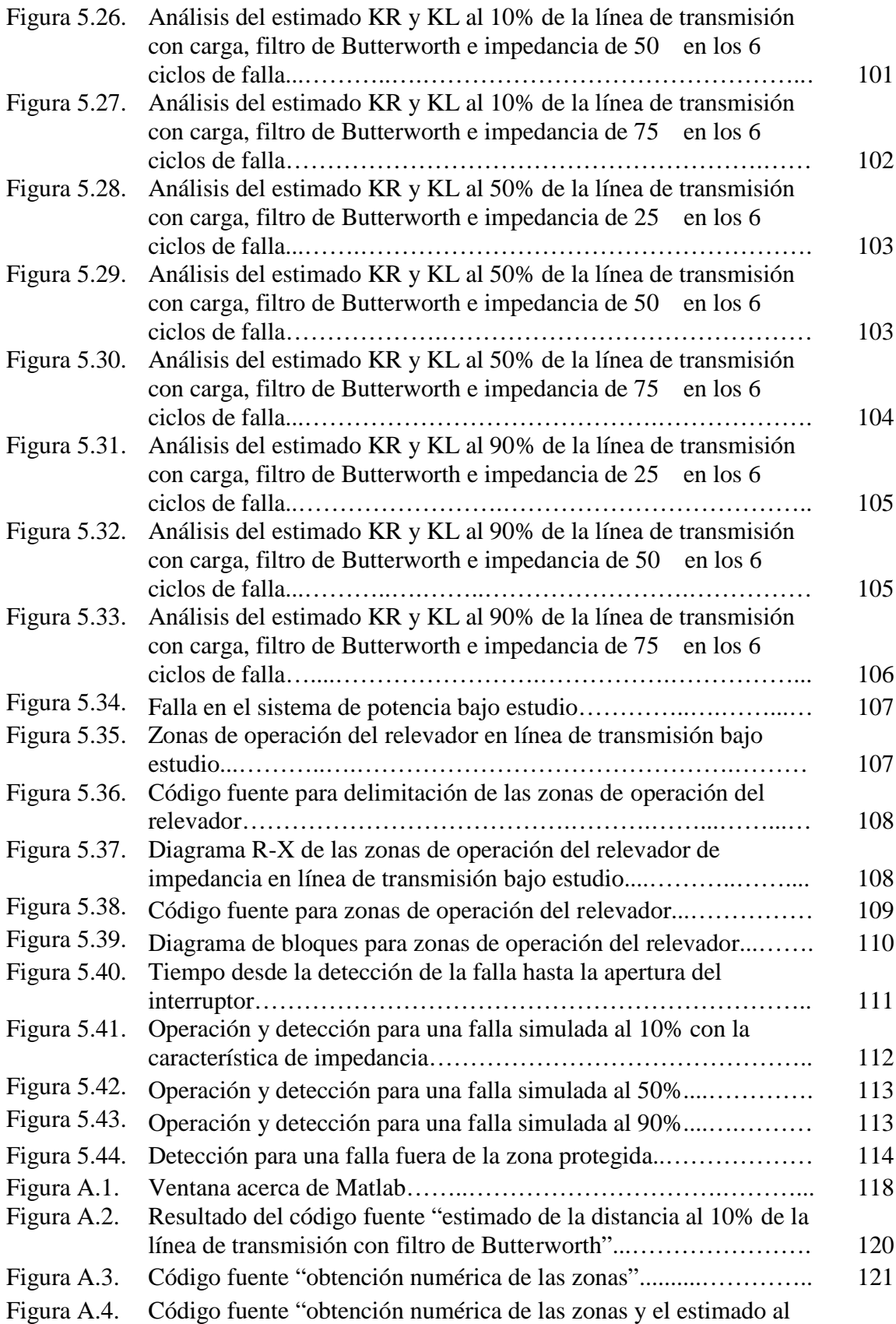

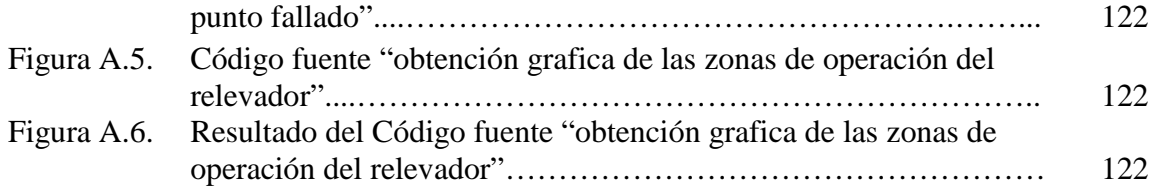